# **4.- Criterios de selección**

Profesorado de secundaria de Matemáticas y Física y Química

Riguroso orden de inscripción

# **EDICIÓN DE TEXTOS CIENTÍFICOS CON LaTeX**

### **Observaciones**

El curso se desarrollará en 5 sesiones presenciales y la realización de una tarea final por TEAMS. Será necesario que tres personas traigan su propio ordenador portáitil.

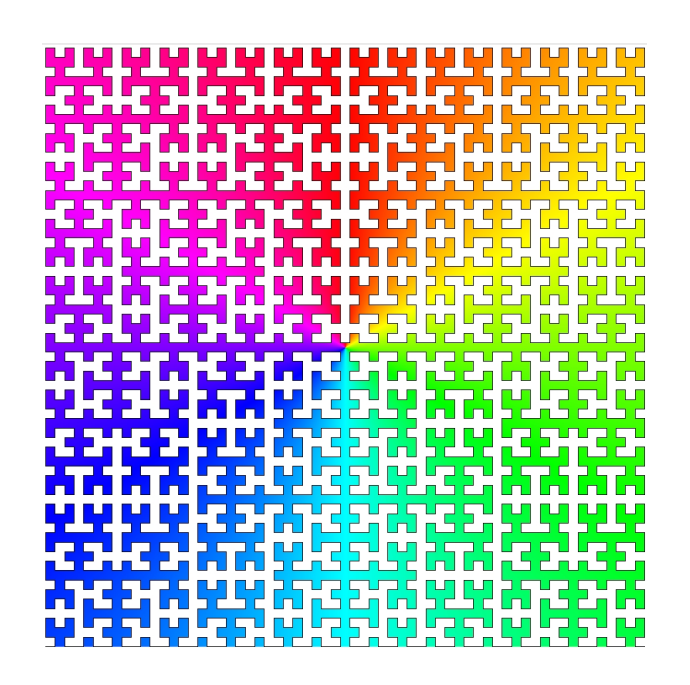

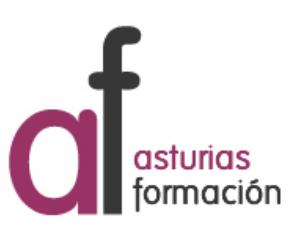

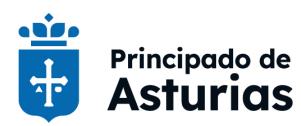

Consejería de Educación

Calle Julián Cañedo, 1A -- 33008 Oviedo Tel. 985240784 --- Fax: cproviedo@educastur.org -- https://alojaweb.educastur.es/web/asturiasformacion/cproviedo

## **1.- Datos generales**

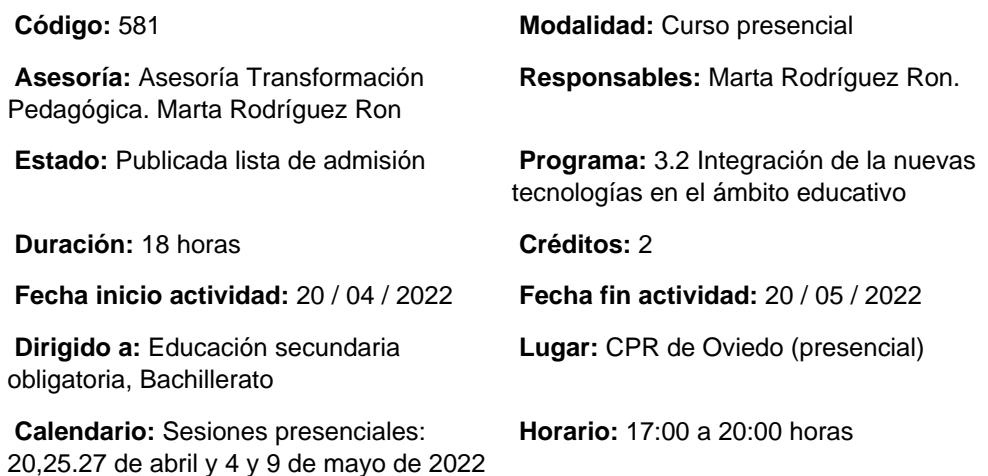

### **2.- Información sobre la inscripción**

**Número de participantes: MÍNIMO:** 15 **MÁXIMO:** 23

**Período de inscripción: DESDE:** 24 / 03 / 2022 **HASTA:** 04 / 04 / 2022

**Fecha de publicación de lista de personas admitidas:** 

#### **Procedimiento de inscripción:**

A través de la página web del CPR de Oviedo

# **3.- Descripción del programa**

### **Objetivos:**

- Conocer las caracterìsticas de la edición con LATEX.
- Realizar la instalación de una distribución LATEX (MikTeX).
- Conocer la estructura básica de un documento.
- Conocer la estructura básica de una clase y sus opciones.
- Conocer los mecanismos de estructuración de documentos.
- Conocer las formas de editar expresiones matemáticas.
- Conocer y manejar los paquetes para la edición de expresiones matemáticas.
- Conocer las posibilidades del paquete TikZ para la edición de gráficos.
- Conocer las posibilidades del paquete Beamer para la generación de presentaciones

### **Contenidos:**

Sesión 1. Introducción e instalación.

- Las ventajas de edición con LATEX y sus inconvenientes.
- Instalación de Miktex.

Sesión 2. El primer documento.

- Preámbulo y cuerpo de un documento.
- Elementos de estructura de un documento en la clase article.
- Los entornos básicos.
- Definición de comandos.
- Definición de entornos.
- Referencias cruzadas.

Sesión 3. Editando matemáticas.

- Escritura de fórmulas
- Recorrido por la secundaria y las librerías específicas.

Sesión 4. Dibujos.

- El paquete TikZ.
- El paquete pgfplots.
- Sesión 5. Presentaciones.
- El paquete Beamer para hacer representaciones.
- Estructura de presentación.
- Temas básicos.
- Presentaciones dinámicas.

### **Metodología:**

Sesiones presenciales de trabajo práctico con el ordenador y elaboración de una tarea final.

### **Ponentes:**

MARíA GRUESO FERNÁNDEZ EDICIÓN DE TEXTOS CIENTÍFICOS CON LaTeX

• JAVIER ABIA LLERA<br>EDICIÓN DE TEXTOS CIENTÍFICOS CON LaTeX